# **Implementación de LSM-Trees en PostgreSQL**

Patricio Iribarne Catella Gonzalo L. Petraglia

Tutoría: Dr. Mariano Beiró

FIUBA

## **Agenda**

- Problema general
- LSM-Trees
- PostgreSQL
- LSM-Trees en PostgreSQL
- Benchmarks y Resultados

**Información** que queremos **organizar** para realizar búsquedas **eficientemente**

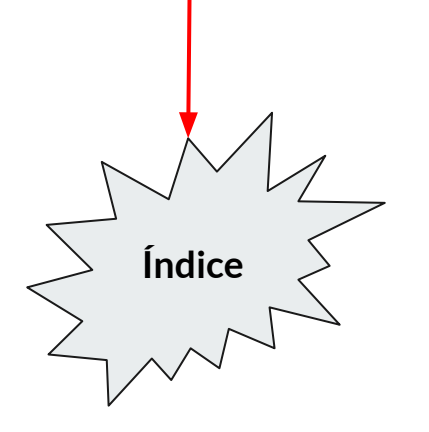

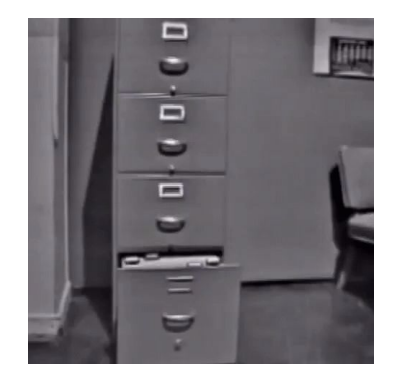

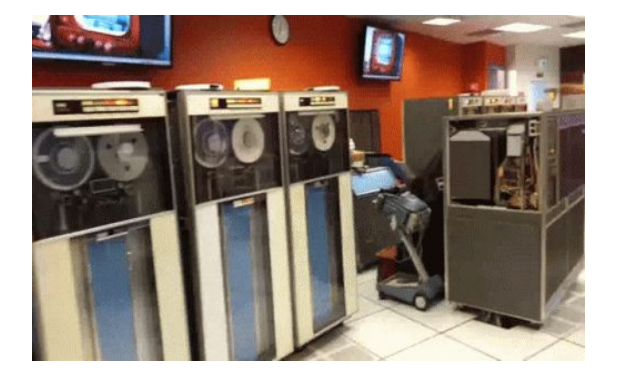

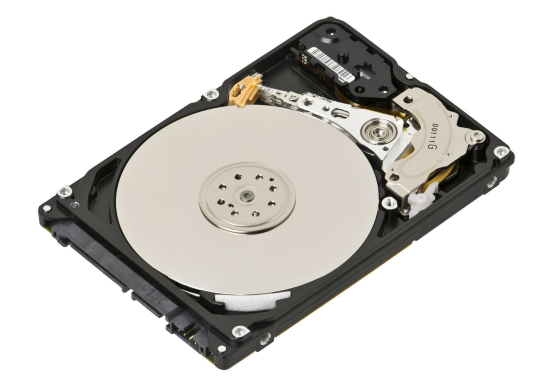

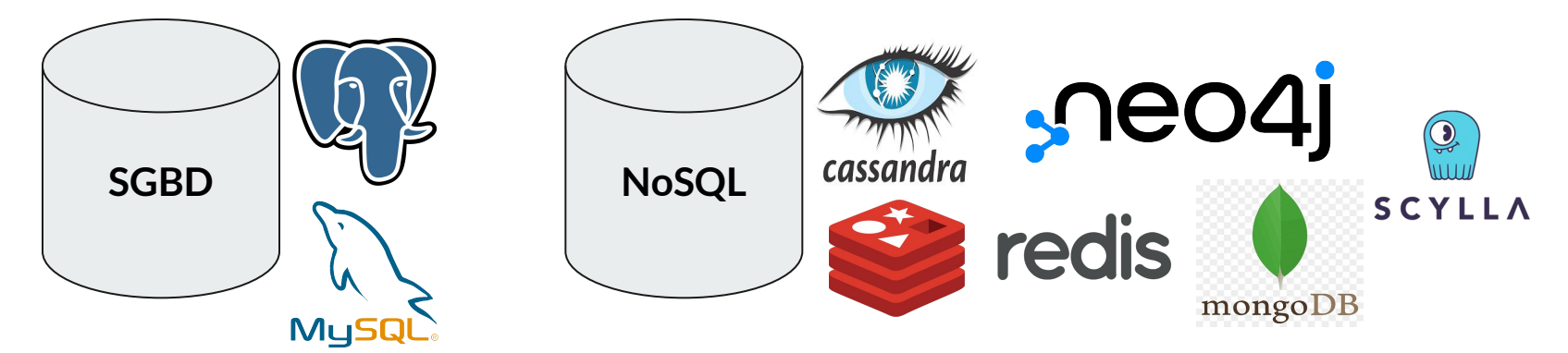

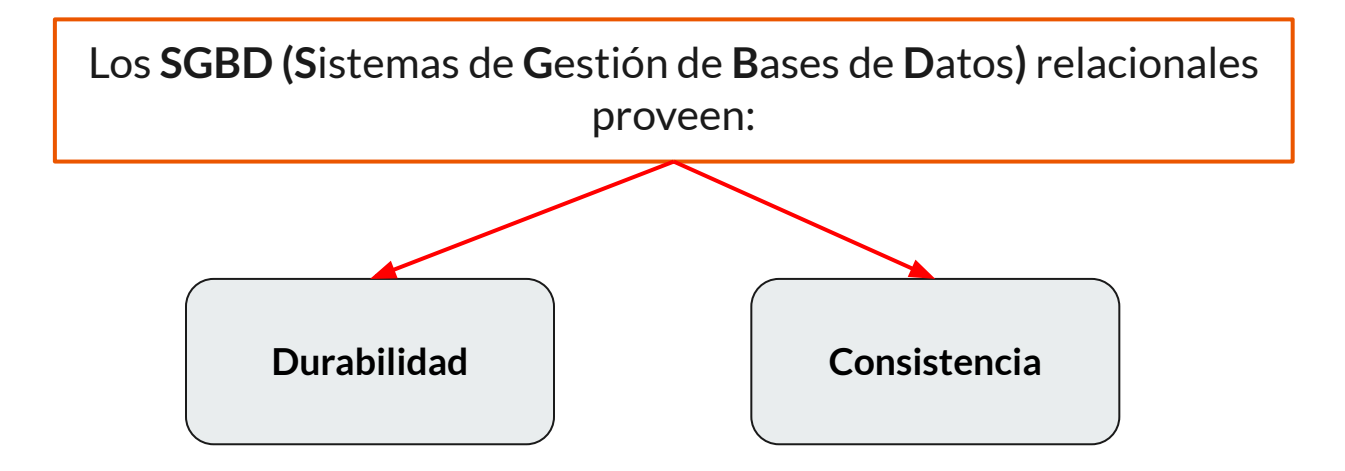

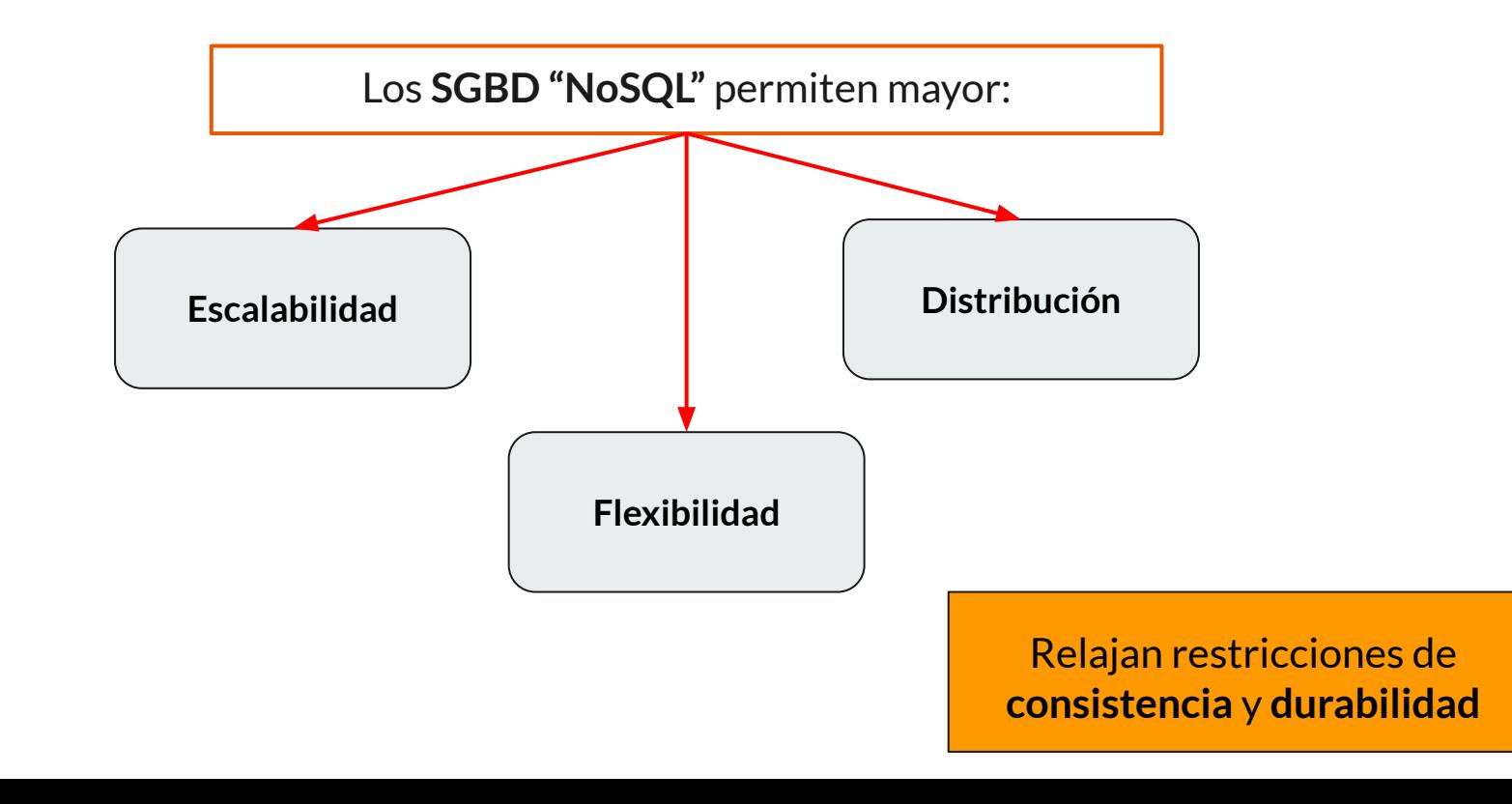

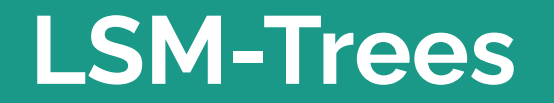

La estructura protagónica es el **LSM-Tree: L**og-**S**tructured **M**erge-Tree.

Presentada por primera vez en el *paper* de [Patrick O'Neil](https://www.cs.umb.edu/~poneil/lsmtree.pdf) <sup>1</sup>

La misma consta de subestructuras que residen tanto en **memoria** como en **disco.**

Busca priorizar la **velocidad** de **escritura** por sobre la de lectura.

1 O'Neil, P., Cheng, E., Gawlick, D., & O'Neil, E. (1996). The log-structured merge-tree (LSM-tree). *Acta Informatica*, *33*, 351-385.

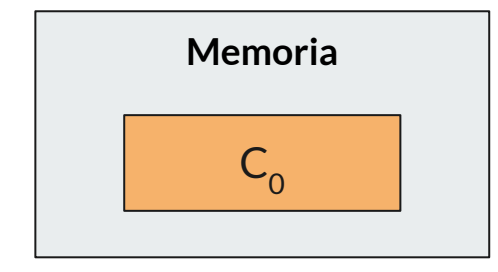

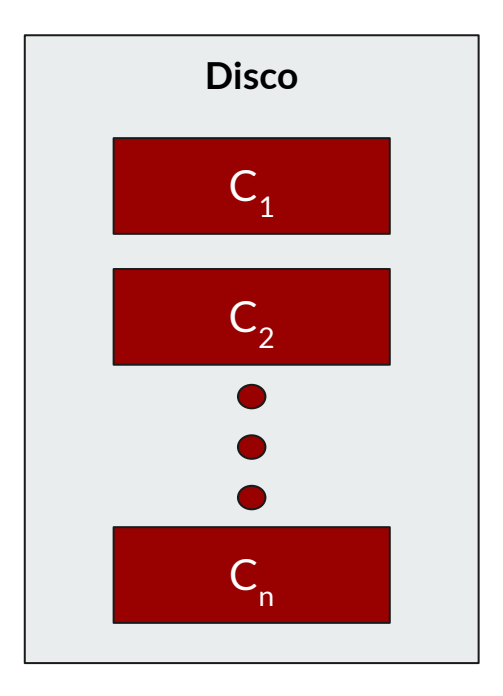

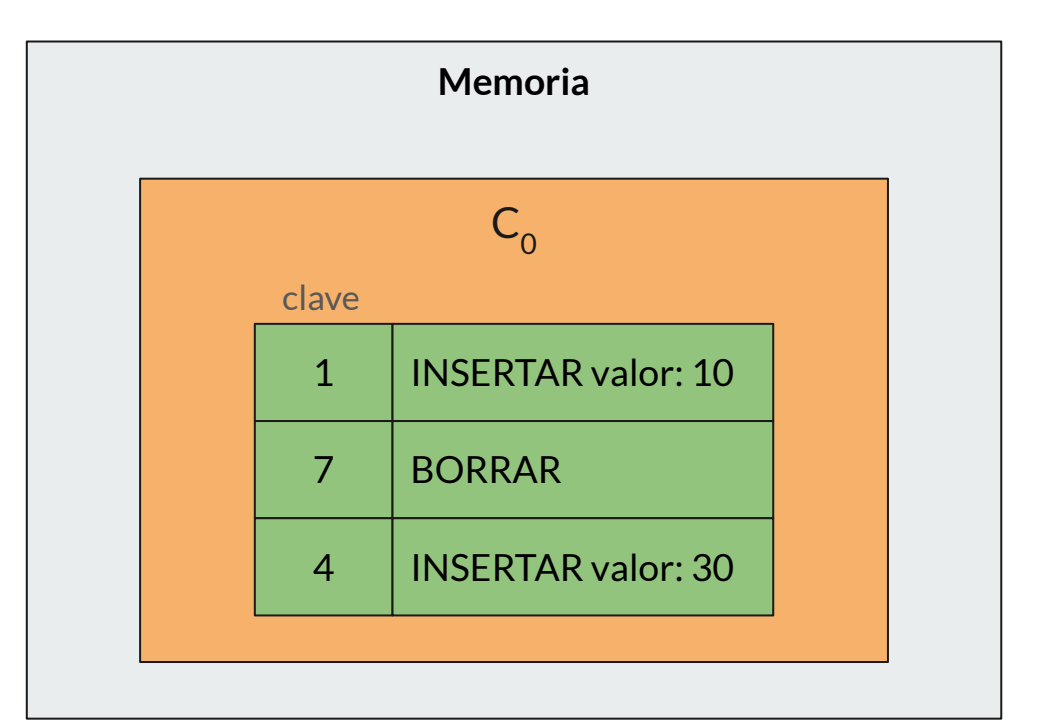

- Usualmente se utiliza una estructura de **árbol.**
- Está completamente en memoria.
- Cada inserción realiza una modificación para un mismo valor de *clave.*
- Tiene un **tamaño máximo** definido.

#### **Ventajas:**

- $\bullet$  Acelerar escrituras  $\rightarrow$  se resuelve sin tener que escribir en disco.
- $\bullet$  Aprovechar el principio de localidad temporal  $\rightarrow$  evita que tuplas insertadas recientemente se tengan que leer o actualizar en el disco.

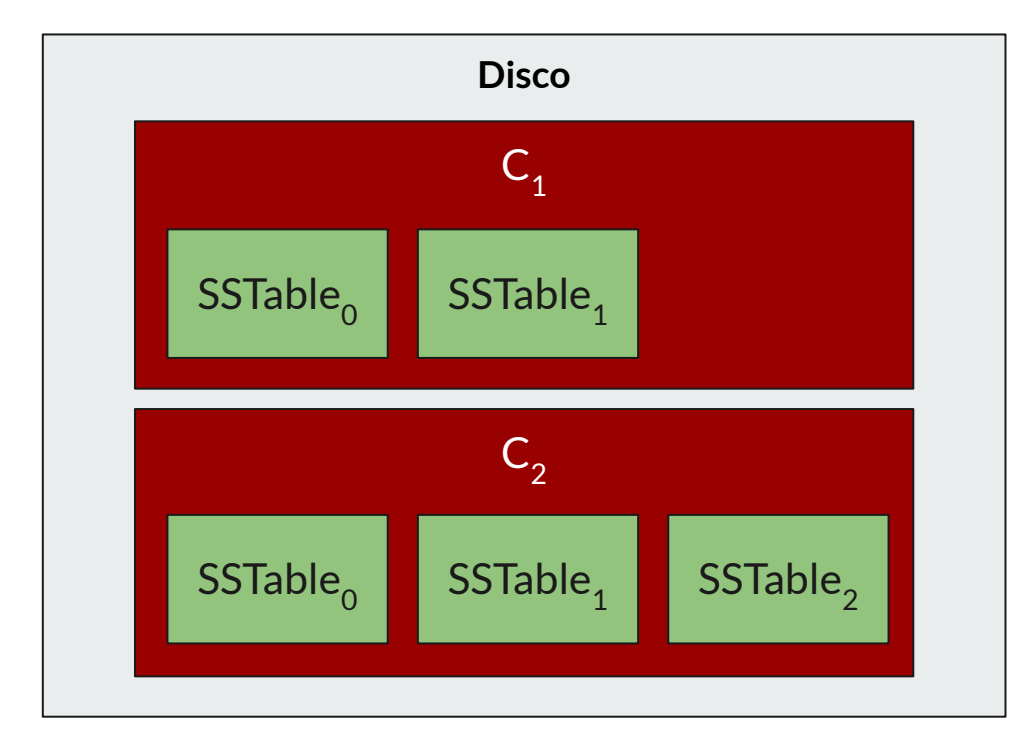

- Cada nivel consta de 1 o más *SSTables.*
- Los niveles bajos, contienen tuplas más recientes.
- Cuando se *llena* un nivel, se **compacta** y se envía al siguiente.

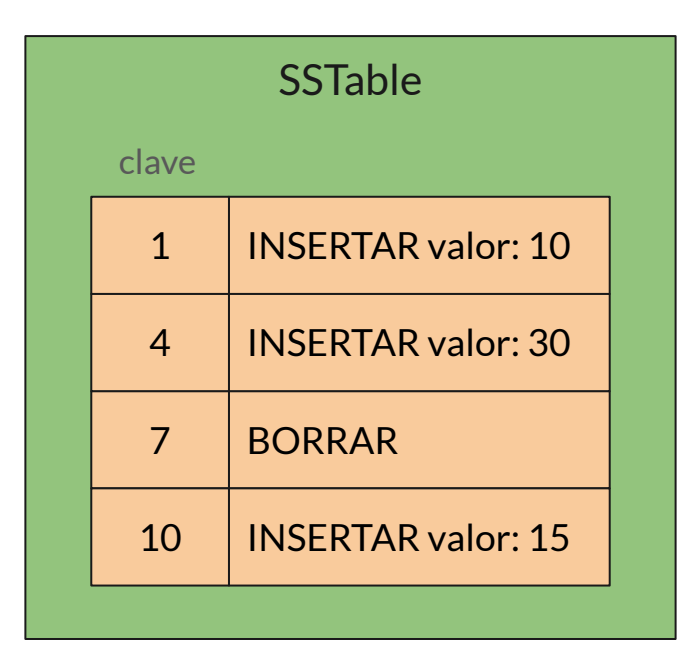

- **● S**orted **S**trings **T**able
- Almacenadas en *disco*.
- Tuplas ordenadas por su *clave.*
- Son **inmutables**, es decir, nunca se modifican. Solo se *compactan* y se crean nuevas SSTables.
- Representan el estado de las tuplas en un momento del tiempo.

#### **LSM-Trees** (escritura)

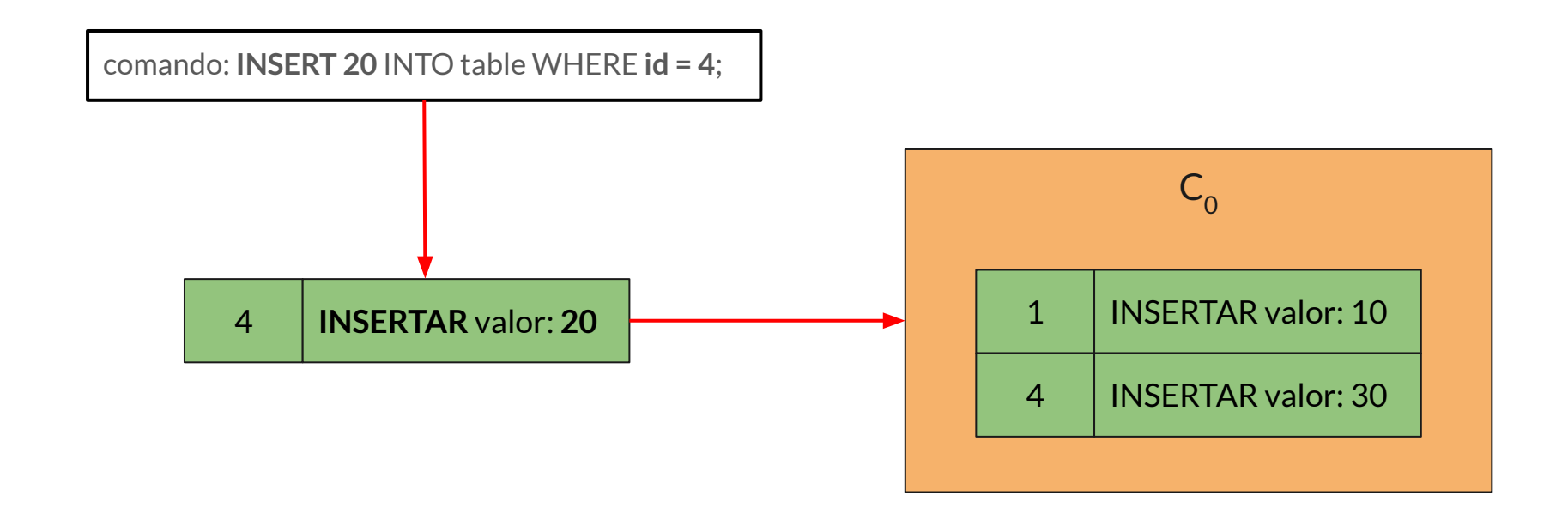

#### **LSM-Trees** (escritura)

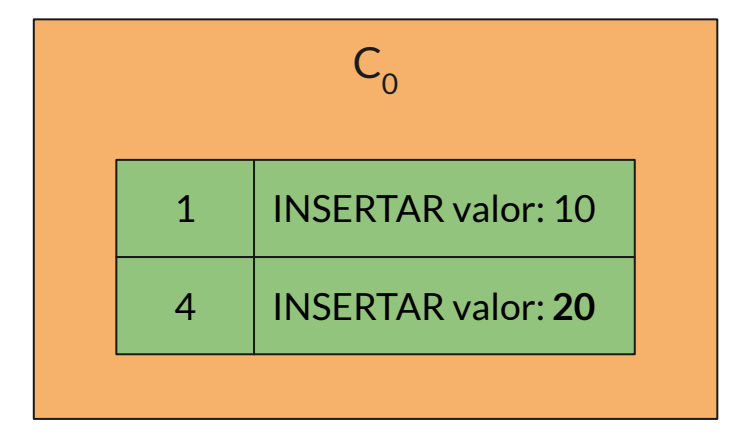

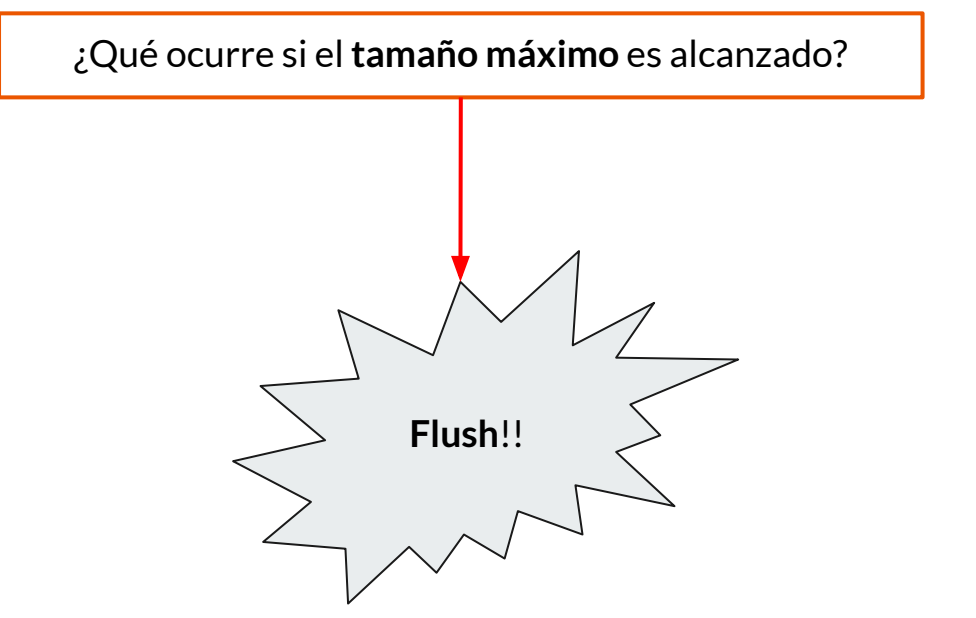

## **LSM-Trees** (escritura → merging)

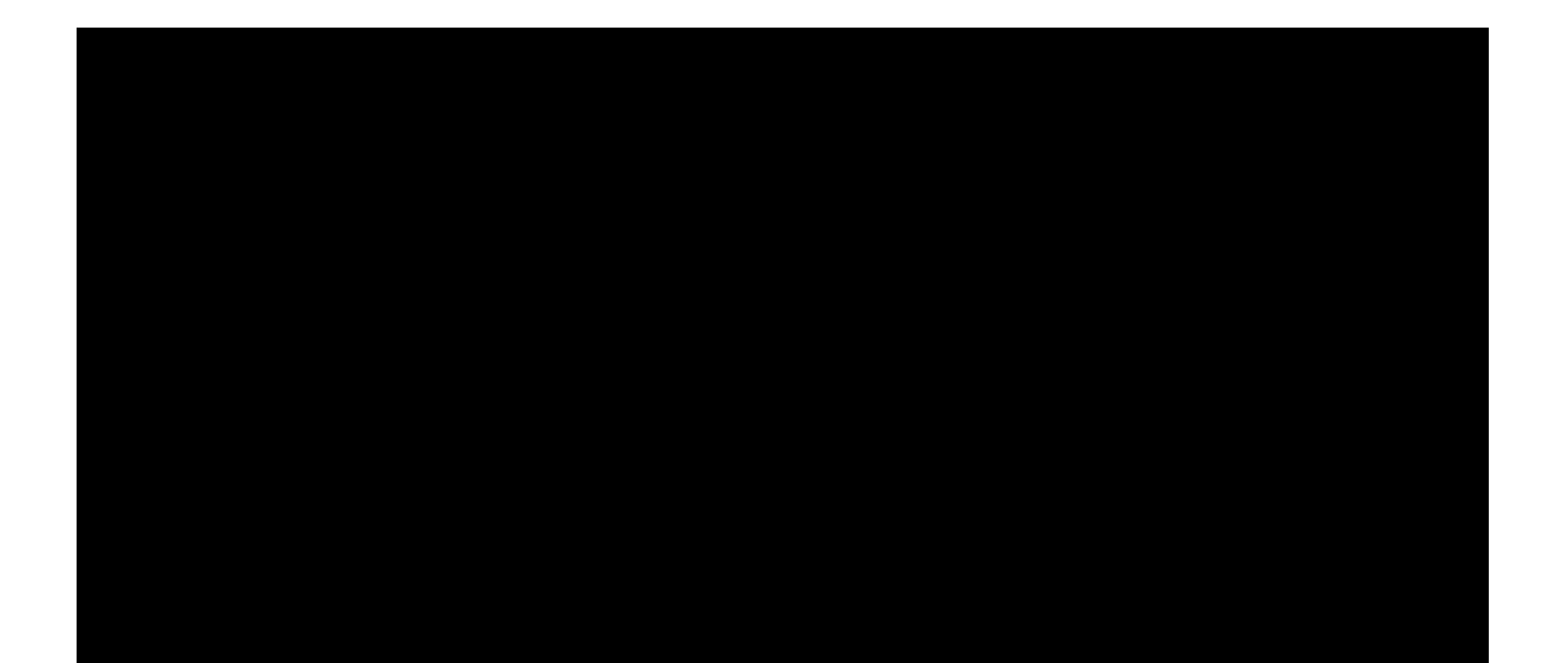

#### **LSM-Trees** (escritura → merging)

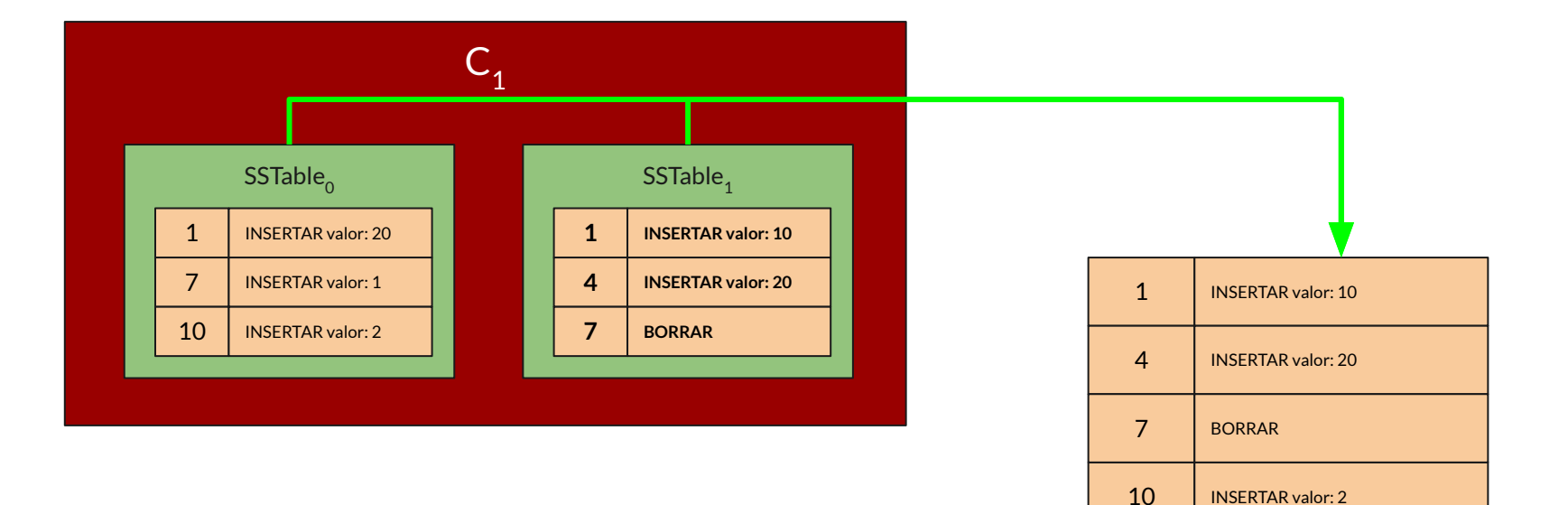

#### **LSM-Trees** (lectura → existe en Memoria)

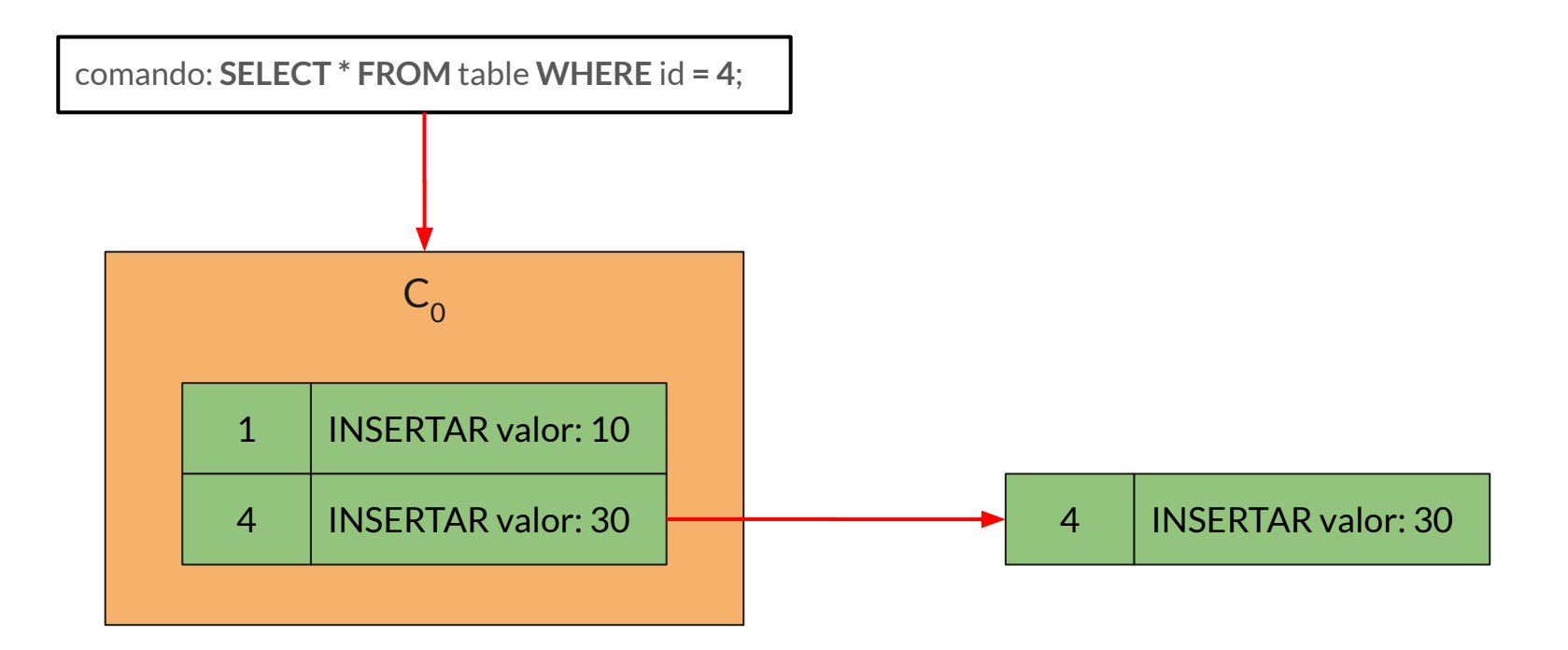

#### **LSM-Trees** (lectura → **no** existe en Memoria)

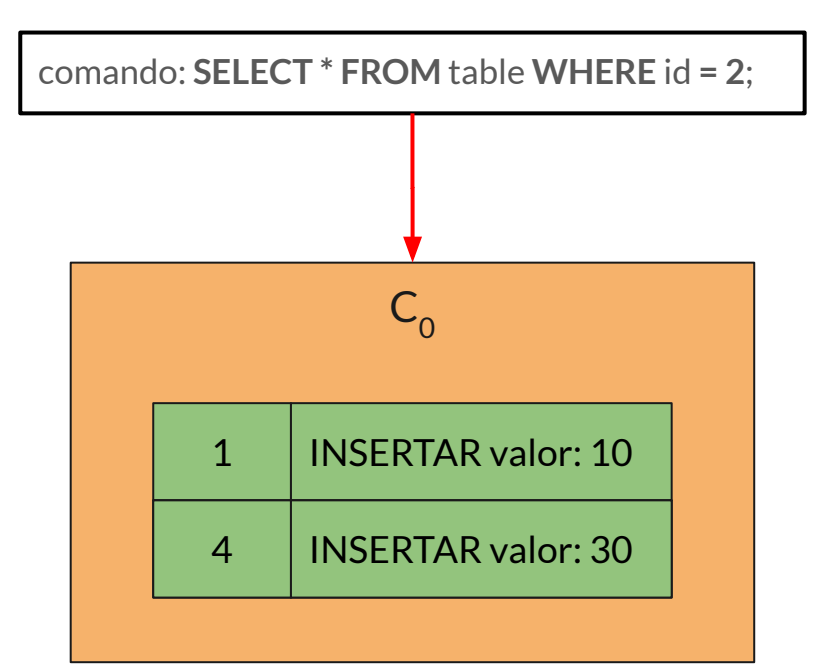

Tenemos que buscar en **disco.**

#### **LSM-Trees** (lectura → **no** existe en Memoria)

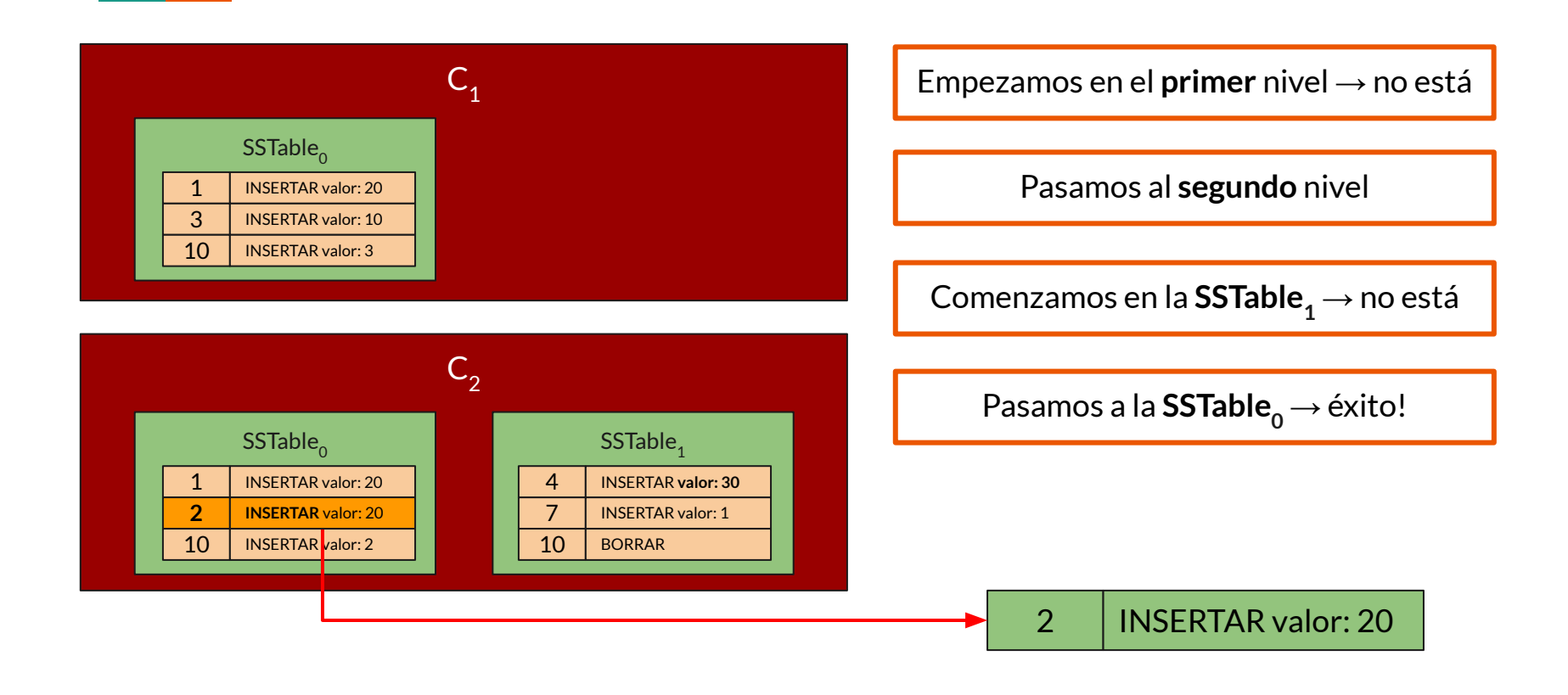

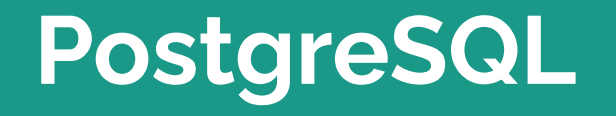

## **PostgreSQL**

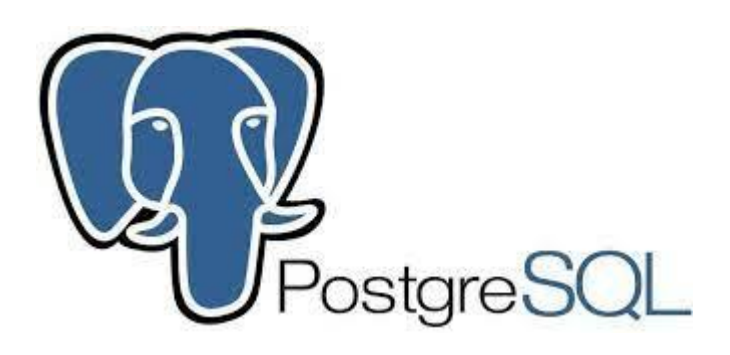

- Base de datos relacional
- 35 años de desarrollo activo (open source)
- Creado en la universidad de *Berkeley*
- Soporta restricciones **ACID**
- **Durabilidad** y **consistencia**
- **● Extensibilidad** por medio de *módulos.*
- Diferentes *tipos* de **índices**.

#### **PostgreSQL** (arquitectura)

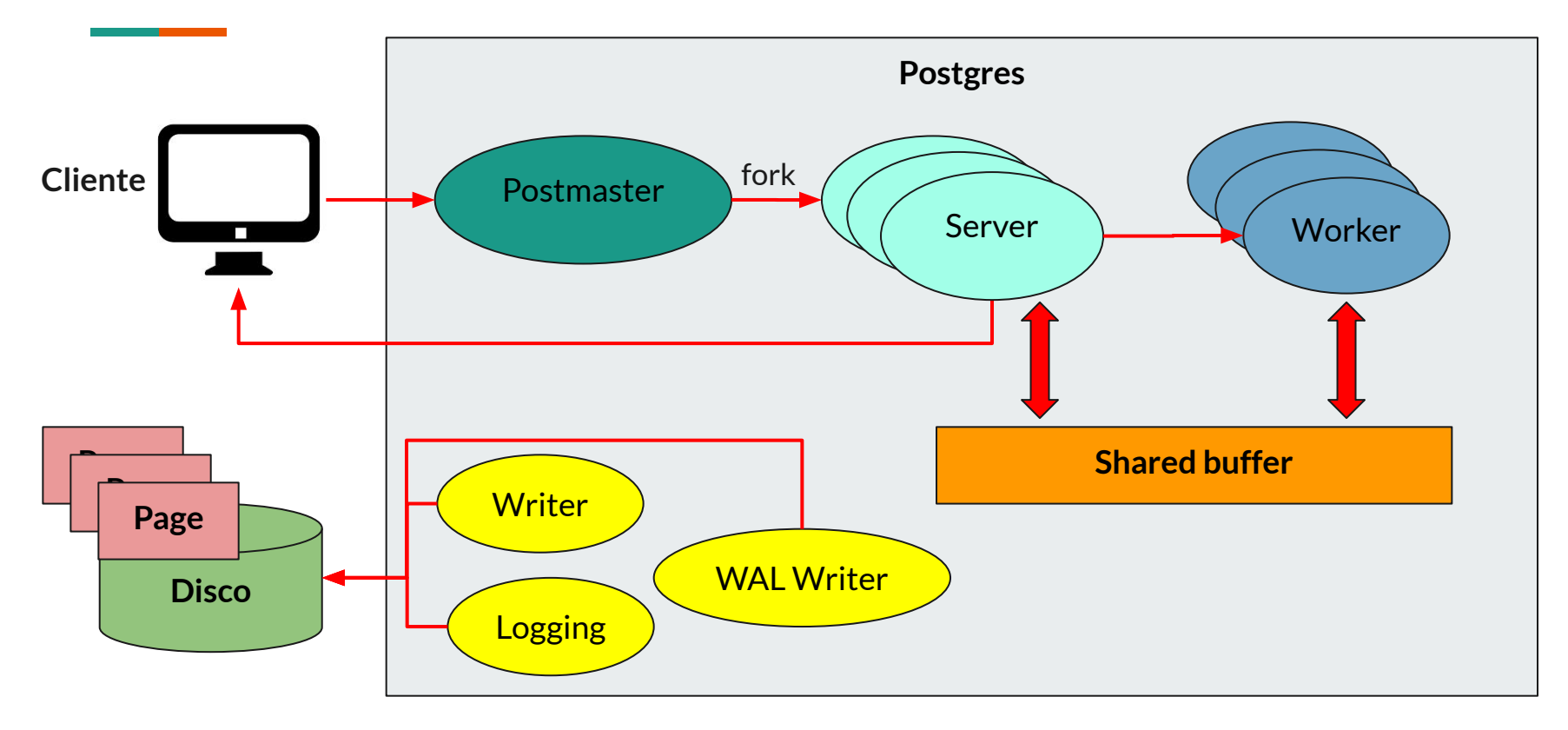

#### **PostgreSQL** (páginas)

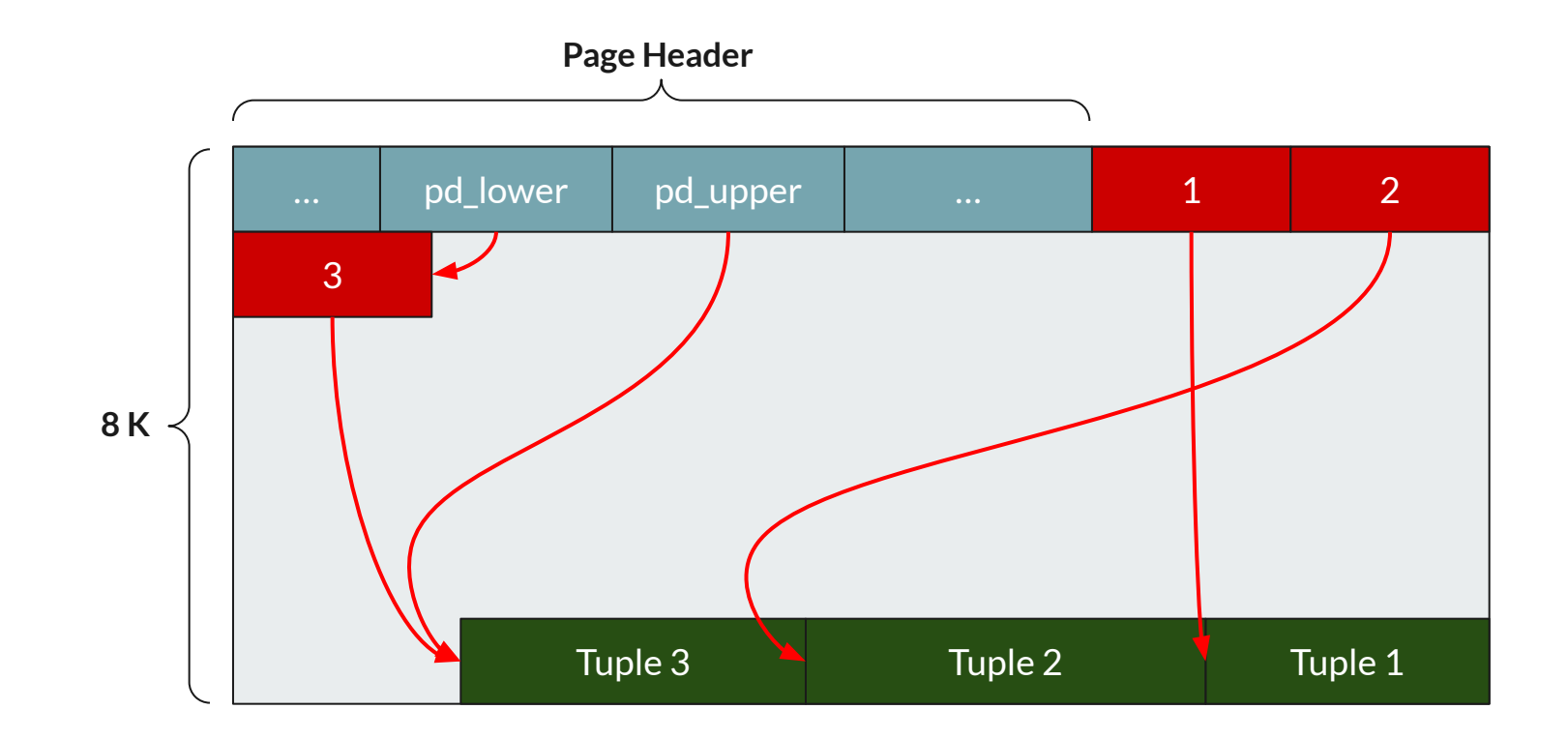

#### **PostgreSQL** (background workers)

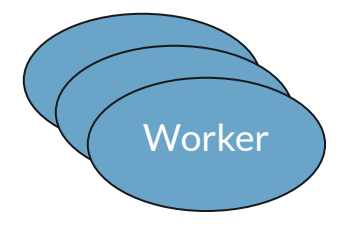

- Existen de dos tipos: **Estáticos** y **Dinámicos**
- **● Estáticos:** se configuran (*registran*) para lanzarse al comienzo cuando se inicia el motor.
- **● Dinámicos:** se pueden *lanzar* en cualquier momento.
	- muy útiles para procesos *asíncronos* cuya terminación no desea ser *bloqueante.*
- Tienen acceso a cualquier tabla (*relación*) o índices, y operaciones dentro de Postgres.
- Admiten comunicación mediante *memoria compartida* y *colas de mensajes* para coordinarse entre sí.

## **LSM-Trees en PostgreSQL**

#### **LSM-Trees en Postgres**

Características principales:

- Garantiza **durabilidad**
- Permite la **concurrencia**
- No puede garantizar **unicidad**
- Prioriza la **escritura sobre** la **lectura**
- Utiliza estructura y abstracciones internas de **Postgres**

#### **LSM-Trees en Postgres** (memtables)

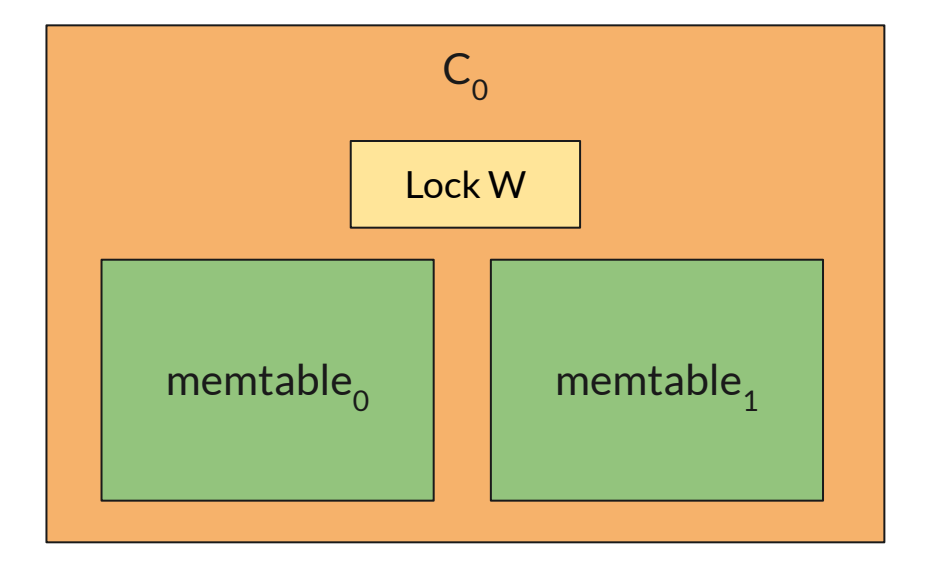

- Consiste de dos *réplicas* de iguales características.
- Ambas manejan *búsquedas* e *inserciones.*
- **● Ventaja:** permite realizar inserciones mientras se realiza el proceso de *flushing.*

#### **LSM-Trees en Postgres** (memtables)

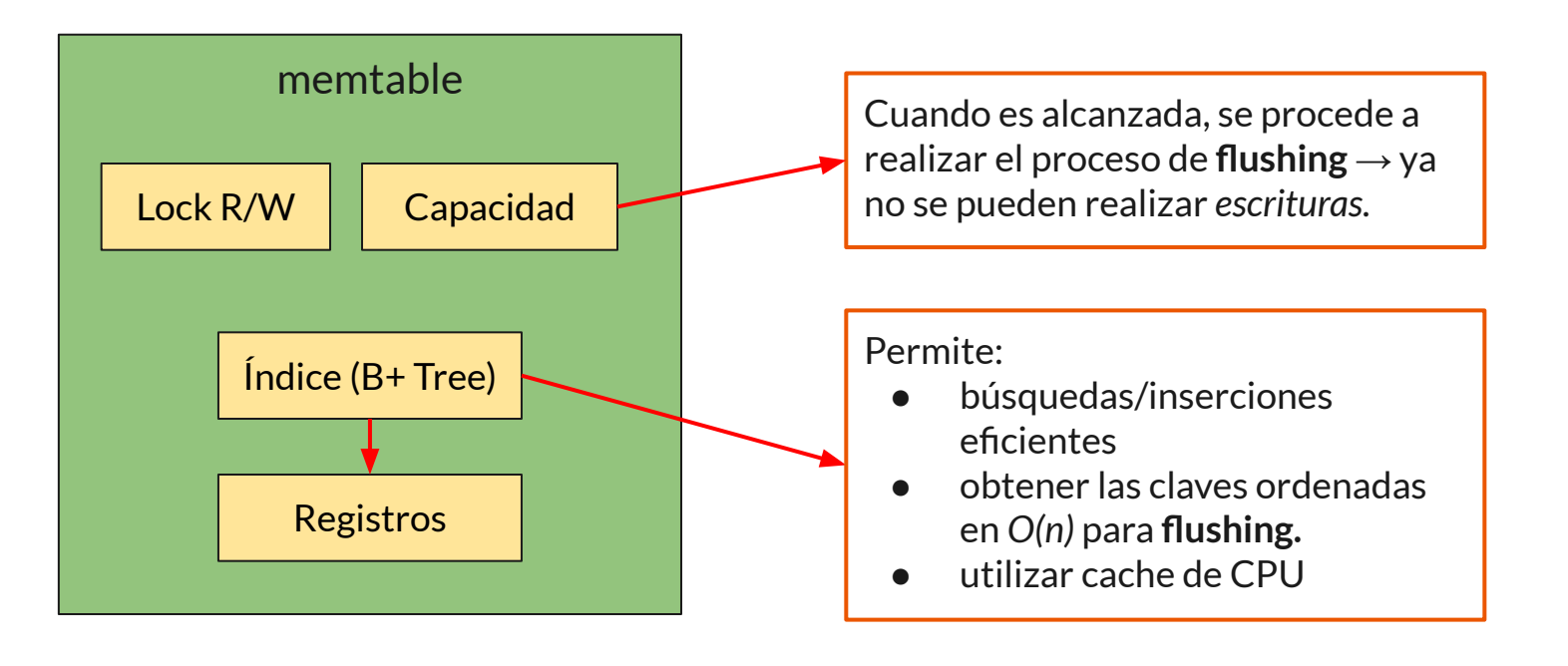

## **LSM-Trees en Postgres** (B+Tree)

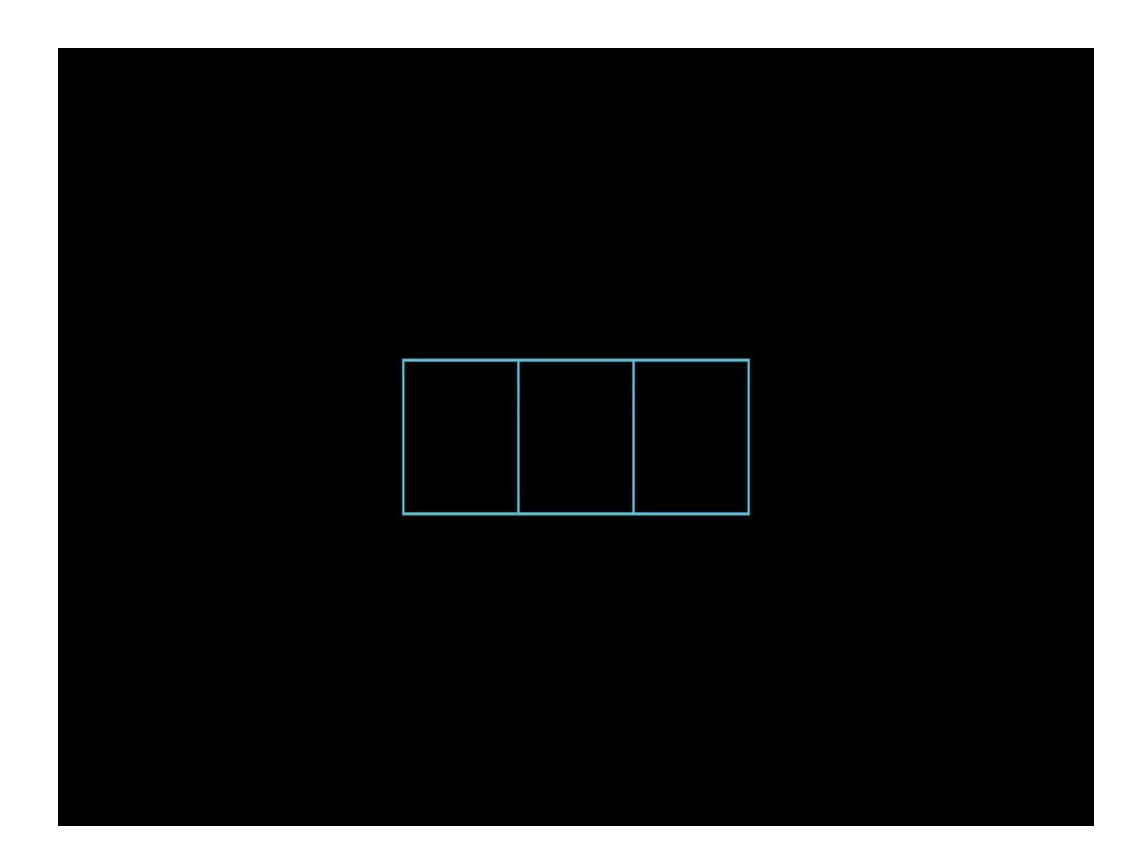

#### **LSM-Trees en Postgres** (SSTables)

- Cada **SSTable** consiste de un árbol B+ Tree inmutable
- **●** Cada *nodo* es un *bloque* (página) de Postgres
- Posee tres niveles:
	- Raíz
	- Nivel intermedio
	- Hojas
- Todo *nodo* posee
	- una cantidad de *hijos* fija
	- un *enlace* al nodo *hermano*

#### **LSM-Trees en Postgres** (SSTables)

**SSTable: Disk inner structure** 

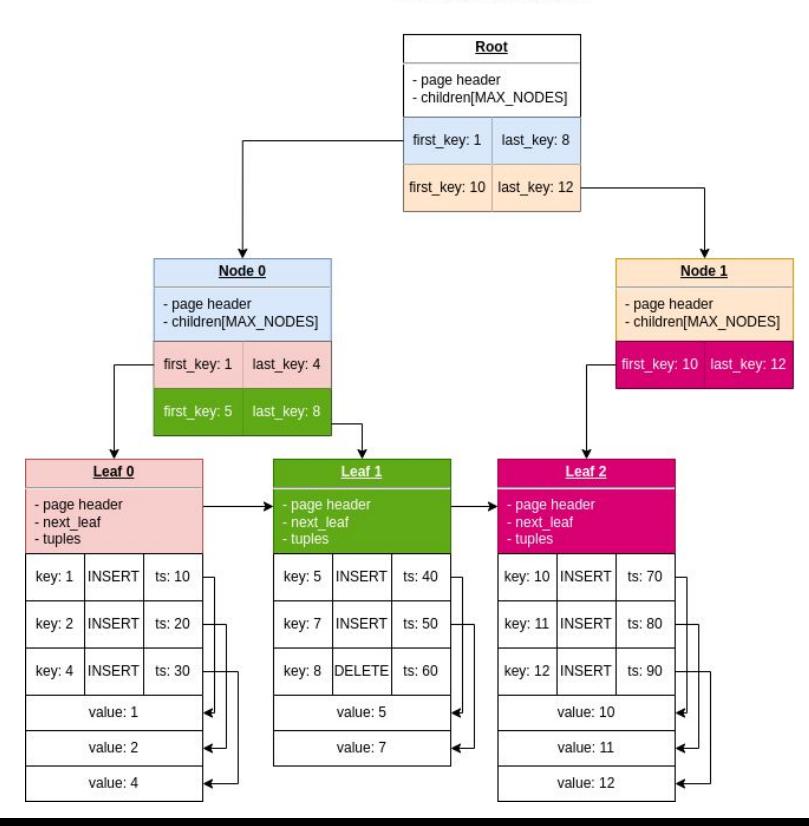

#### **LSM-Trees en Postgres** (Merging)

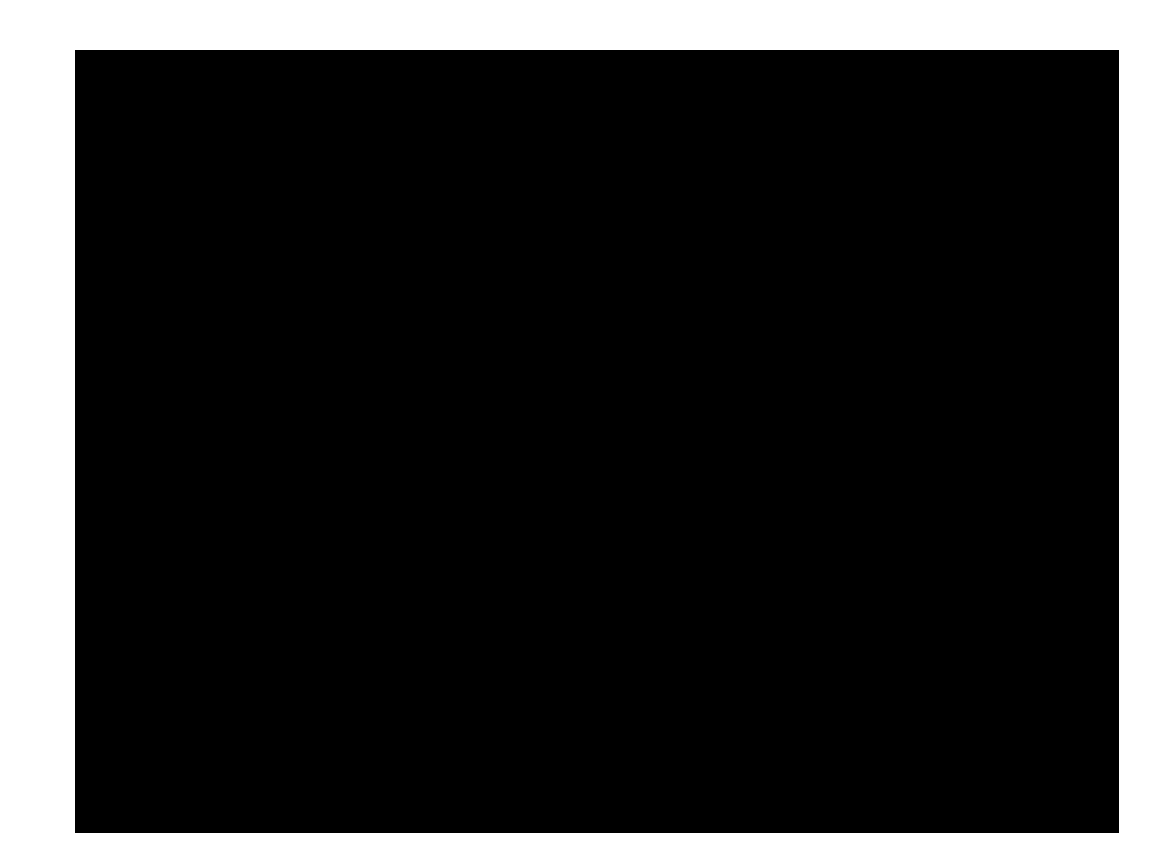

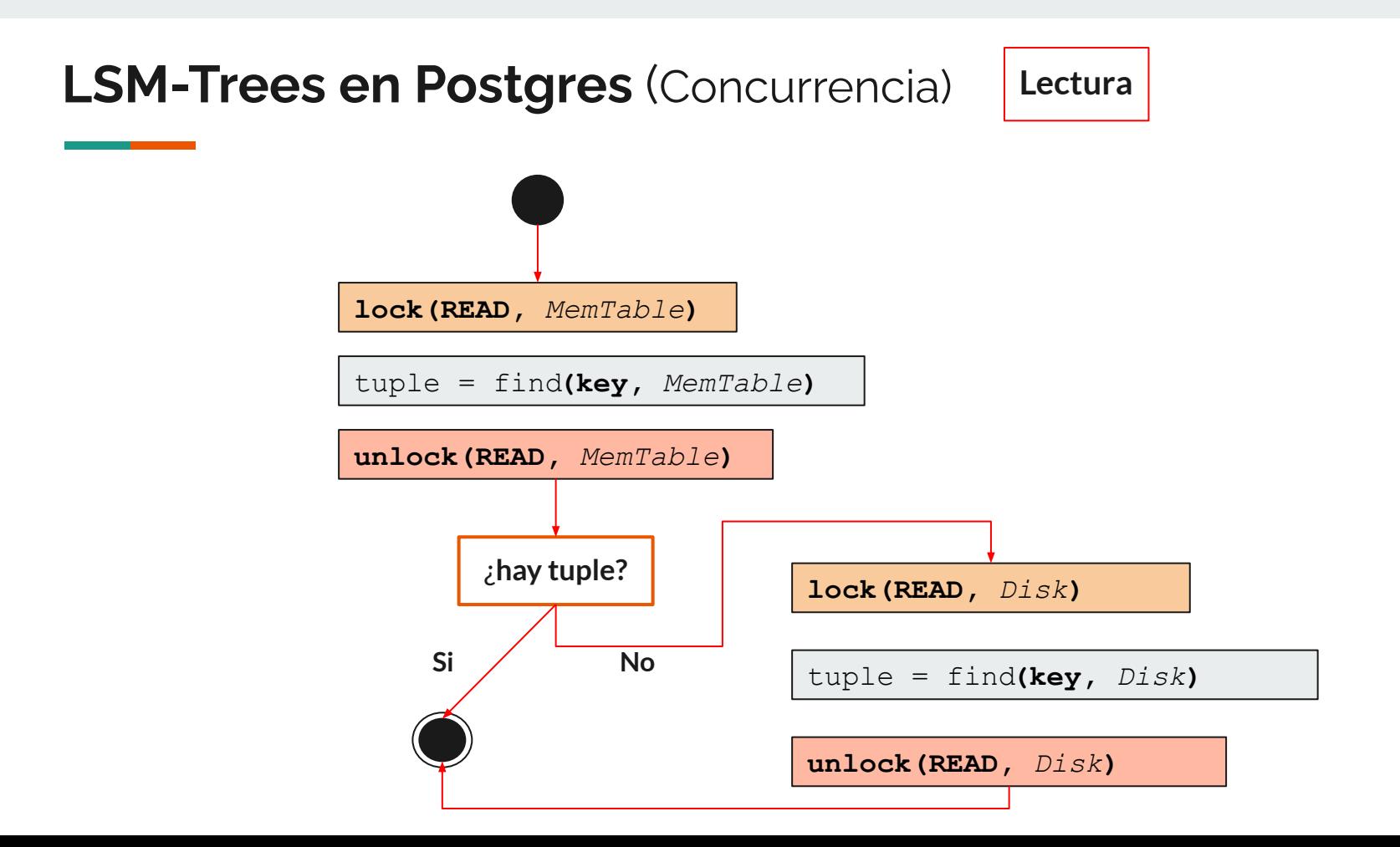

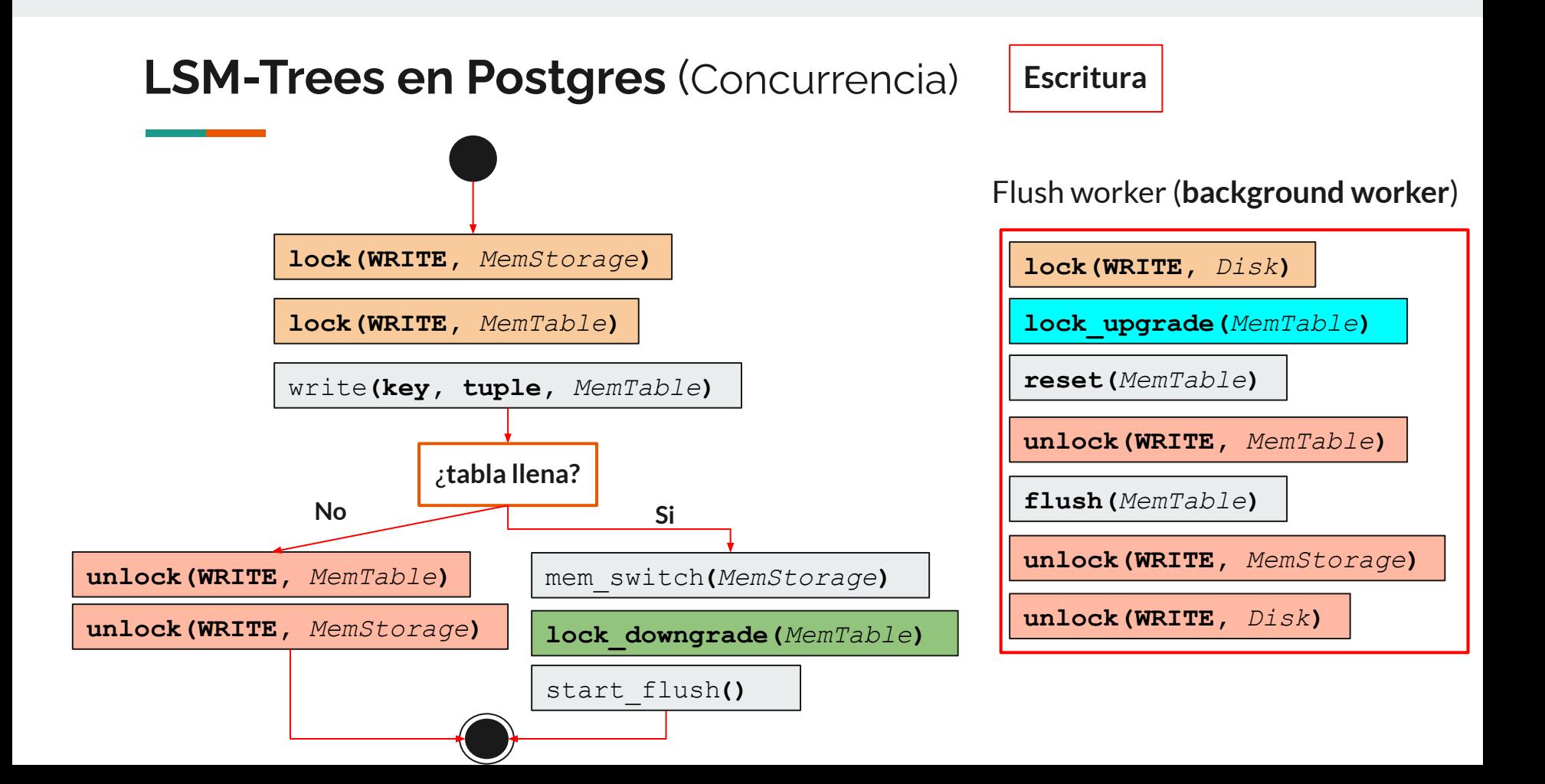

#### **LSM-Trees en Postgres** (Concurrencia)

El diseño del **lock** para la estructura en **memoria** también tuvo una consideración respecto a la **priorización de la escritura por sobre la lectura** (el proceso de *merge* de C<sub>o</sub> es englobado dentro de esta última categoría).

Es por esto que se eligió un **lock** que ante la *contención* (más de un proceso compitiendo por el lock) de **escritura** vs. **lectura**, el primero sea priorizado.

## **Benchmarks y Resultados**

## **Benchmarks y Resultados**

- **PGBench** como motor de pruebas
- Dos tipos de pruebas:
	- Escritura
	- Lectura

## **Benchmarks y Resultados** (Lectura)

- Setup: Base de datos con 1.000.000 tuplas con claves aleatorias de 0 a 1.000.000
- **1.000.000 de tuplas buscadas** con una clave de 0 a 1.000.000

## **Benchmarks y Resultados** (Escritura)

- Setup: Base de datos vacía
- **1.000.000** de tuplas insertadas
- Cada tupla es un número aleatorio de 0 a 100.000.000

### **Benchmarks y Resultados** (Hardware)

Ejecutada en dos hardware distintos

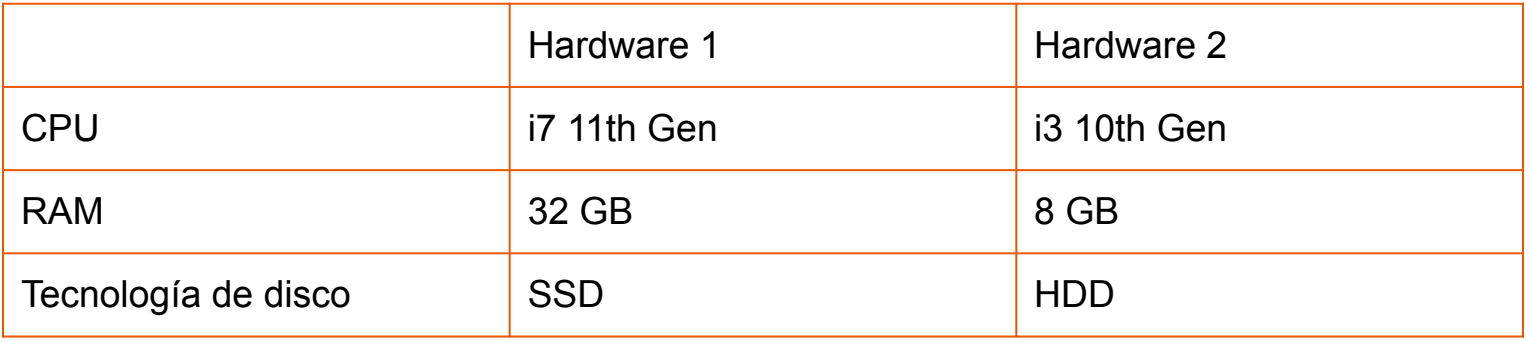

### **Benchmarks y Resultados** (Escritura - HDD)

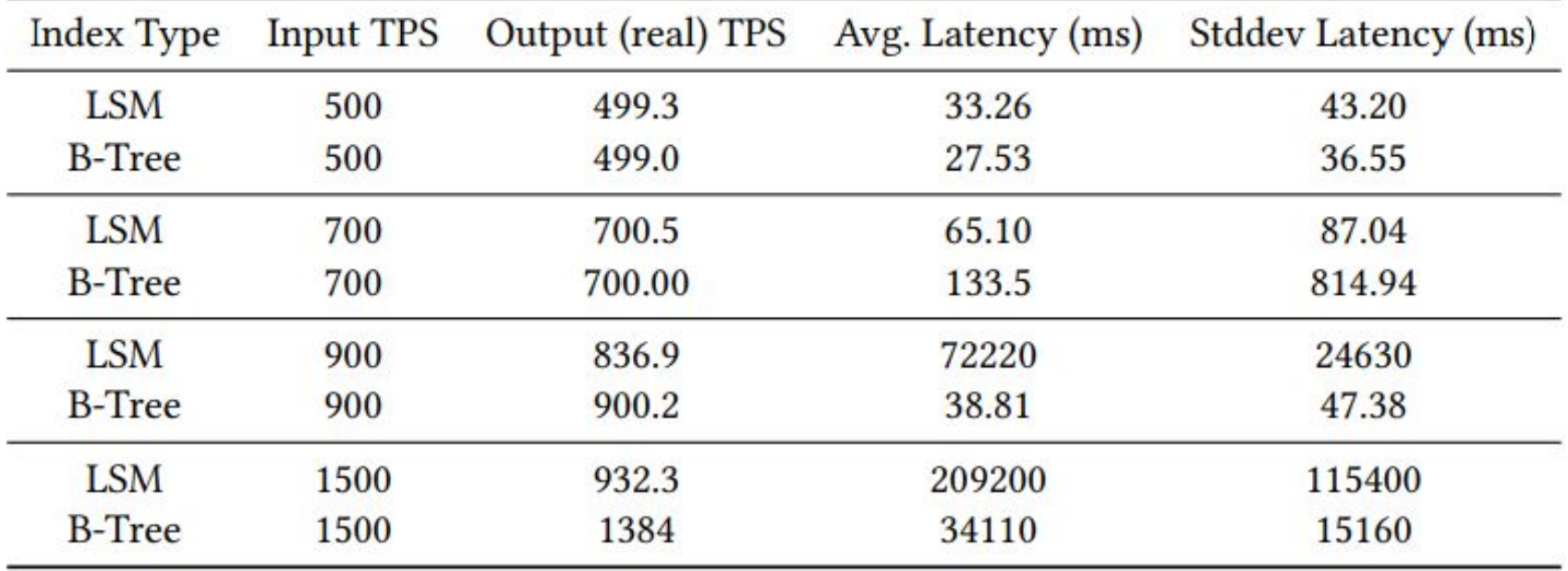

## **Benchmarks y Resultados** (Lectura - HDD)

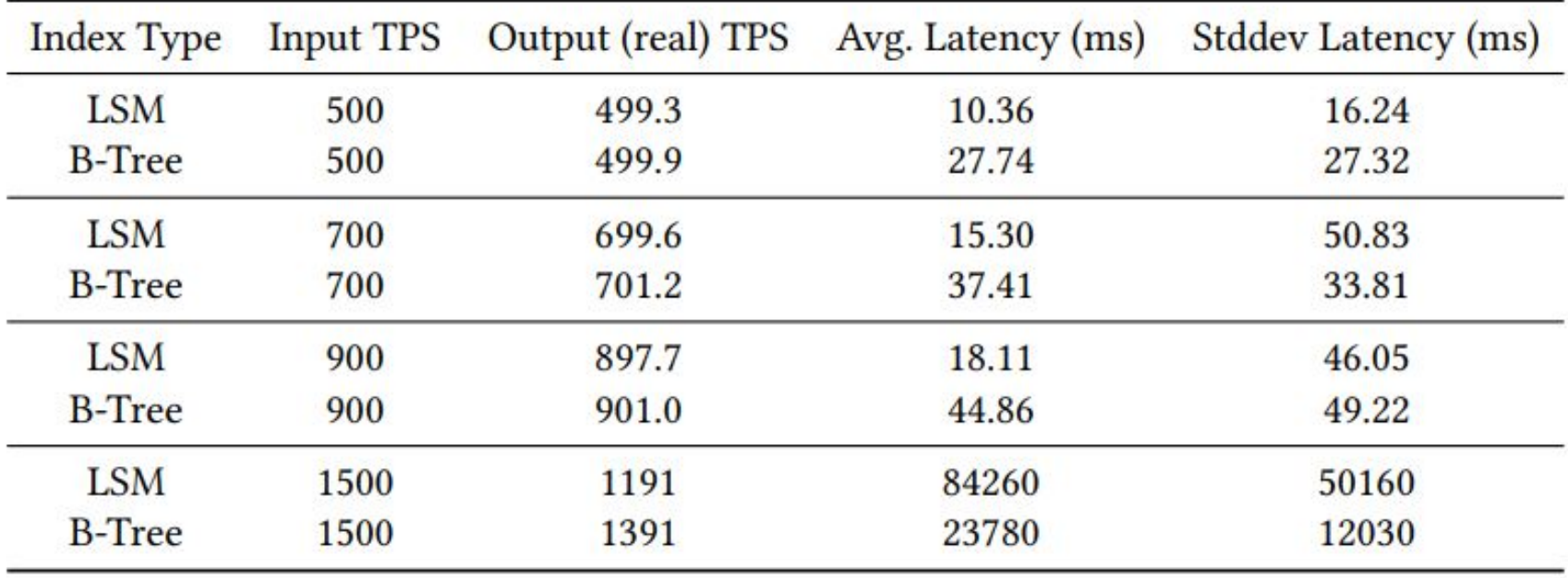

## **Benchmarks y Resultados** (Análisis)

Cuando el server satura:

- Está constantemente resolviendo transacciones  $\rightarrow$  La demora para resolver las transacciones es de 1/outputTPS, lo llamamos b
- Las transacciones se envían cada 1/inputTPS (que es menor que el tiempo de resolución), lo llamamos a
- Encolamiento de transacciones (n es la cantidad total de transacciones)
- **● Las transacciones encoladas también suman a la latencia promedio**

Con un modelo basado en los puntos anteriores podemos<br>predecir la latencia promedio como predecir la latencia promedio como

### **Benchmarks y Resultados** (Escritura - SSD)

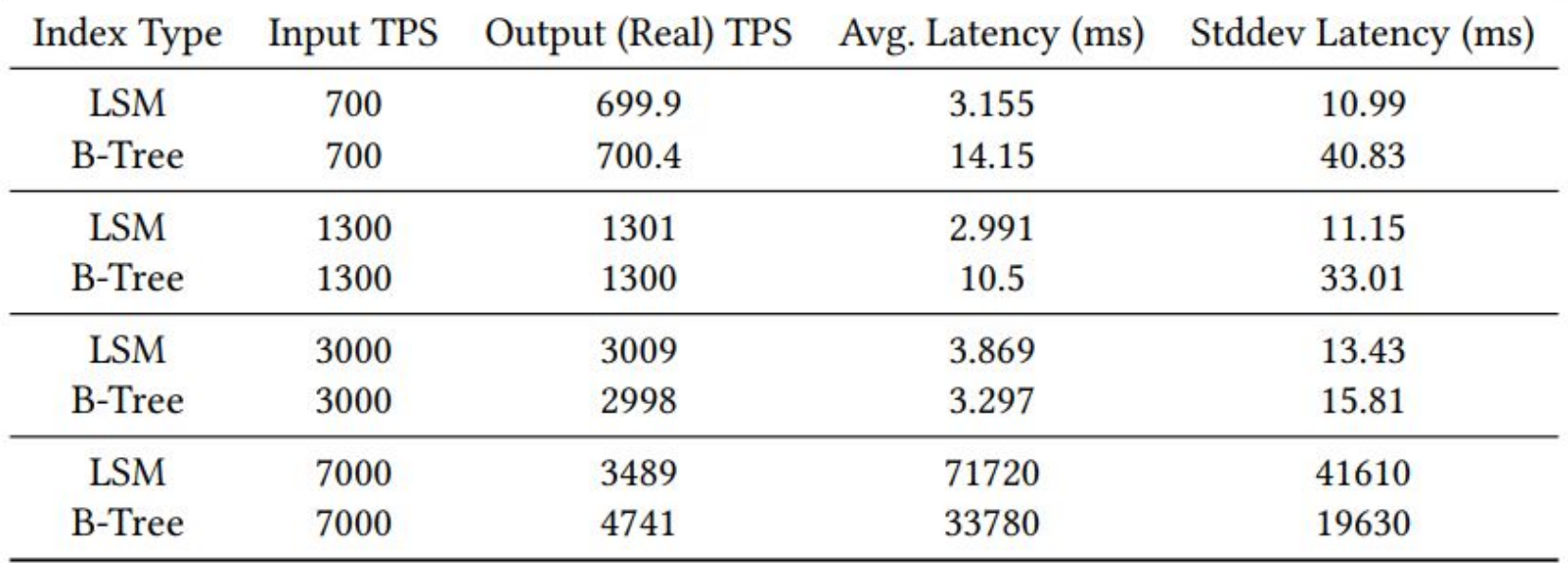

### **Benchmarks y Resultados** (Lectura - SSD)

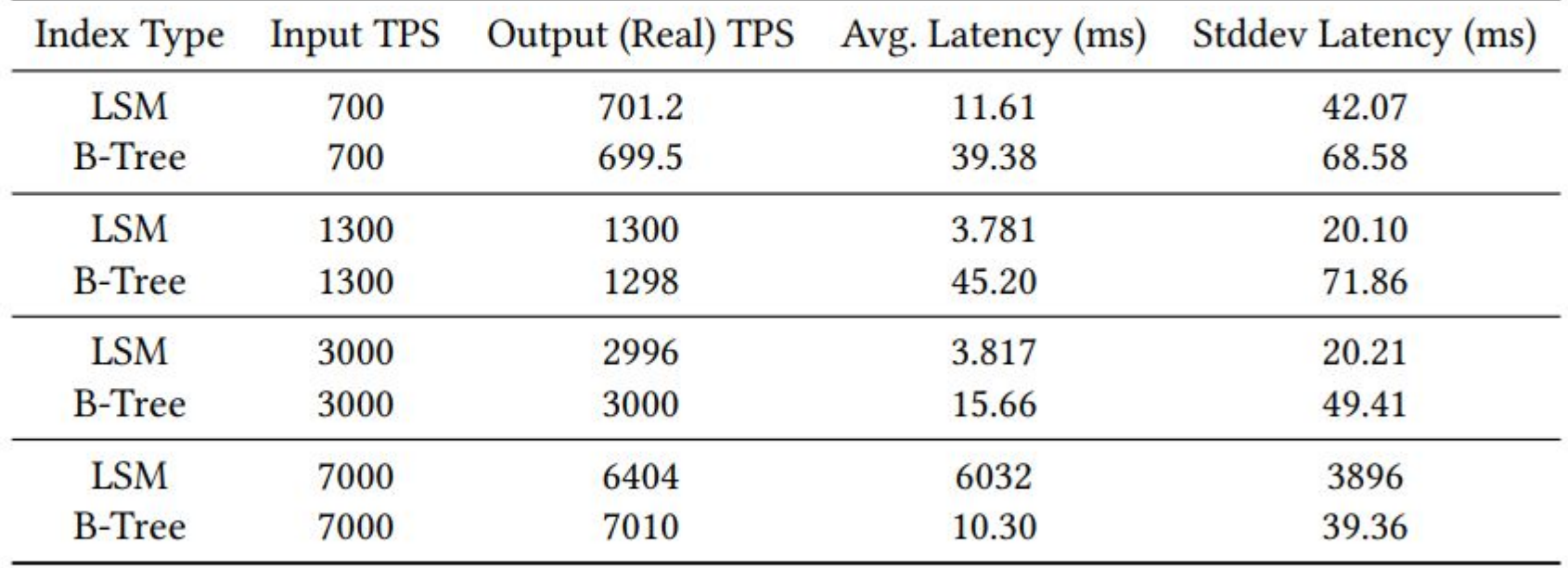

## **Benchmarks y Resultados** (Resumen y análisis)

- Mejores métricas (menor latencia) del índice LSM siempre y cuando no esté saturado
- Satura más rápido (menor throughput)

El menor throughput se puede entender por una consumo de IOPS mucho mayor (30x) y la contradicción se puede entender por el trabajo asincrónico que se hace con los datos

## **Trabajo futuro**

## **Trabajo futuro**

- Implementar borrado
- Permitir tamaños configurables para las memtable
- Permitir mayor cantidad de datos por SSTable
- Utilizar otros benchmarks:
	- TPC
	- Mixtos

## **¡Gracias! ¿Preguntas?**